**<www.testy.egzaminzawodowy.info>**

wersja: KLLR6MMC

**Nazwa kwalifikacji:** Zarządzanie kampanią reklamową **Oznaczenie kwalifikacji:** PGF.8 **Wersja arkusza:** KLLR6MMC

Czas trwania egzaminu: **60 minut**

# **EGZAMIN POTWIERDZAJĄCY KWALIFIKACJE ZAWODOWE ETAP PISEMNY**

### **Instrukcja dla zdającego:**

- 1. Sprawdź czy arkusz egzaminacyjny zawiera odpowiednią ilość stron. Ewentualny brak stron lub inne usterki zgłoś przewodniczącemu zespołu nadzorującego.
- 2. Do arkusza dołączona jest KARTA ODPOWIEDZI, na której:
	- - wpisz symbol cyfrowy zawodu,
		- zamaluj kratkę z oznaczeniem wersji arkusza,
		- wpisz swój numer PESEL,
		- wpisz swoją datę urodzenia,
	- przyklej naklejkę ze swoim numerem PESEL w oznaczonym miejscu na karcie.
- 3. Arkusz egzaminacyjny zawiera test składający się z 40 zadań.
- 4. Za każde poprawnie rozwiązane zadanie możesz uzyskać 1 punkt.
- 5. Aby zdać część pisemną egzaminu musisz uzyskać co najmniej 50% punktów.
- 6. Czytaj uważnie wszystkie zadania.
- 7. Rozwiązania zaznaczaj na KARCIE ODPOWIEDZI długopisem lub piórem z czarnym tuszem/atramentem.
- 8. Do każdego zadania podane są cztery możliwe odpowiedzi: A, B, C, D. Odpowiada im następujący układ kratek na KARCIE ODPOWIEDZI:

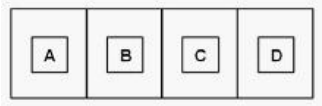

- 9. Tylko jedna odpowiedź jest poprawna.
- 10. Wybierz właściwą odpowiedź i zamaluj kratkę z odpowiadającą jej literą np. gdy wybrałeś odpowiedź "A":

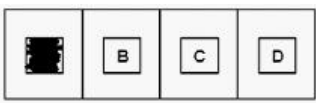

11. Staraj się wyraźnie zaznaczać odpowiedzi. Jeżeli się pomylisz i błędnie zaznaczysz odpowiedź, otocz ją kółkiem i zaznacz odpowiedź, którą uważasz za poprawną, np.

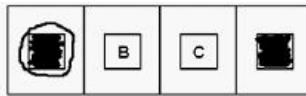

12. Po rozwiązaniu testu sprawdź, czy zaznaczyłeś wszystkie odpowiedzi na KARCIE ODPOWIEDZI i wprowadziłeś wszystkie dane, o których mowa w punkcie 2 tej instrukcji.

### **Pamiętaj, że oddajesz przewodniczącemu zespołu nadzorującego tylko KARTĘ ODPOWIEDZI.**

### **Powodzenia!**

# **Zadanie 1.**

W opracowanym przekazie reklamowym pasty do zębów wykorzystano eksperta, który wypowiada się na temat produktu i rekomenduje go. Który z wymienionych elementów przekazu reklamowego zaburzy go i wywoła u odbiorcy efekt sprzeczności?

- A. Służbowy strój.
- B. Rozległa wiedza.
- C. Tytuł naukowy.
- D. Potoczny język.

# **Zadanie 2.**

Którą wersję spotu reklamowego opisano w ramce?

Agencia reklamowa postanowiła zbadać jak potencjalni odbiorcy spotu reklamowego oceniają pomysł. W tym celu stworzyła uproszczoną wersję spotu reklamowego na podstawie scenopisu obrazkowego z uproszczoną animacją postaci wewnątrz kadru oraz z planowanymi ruchami kamery.

- A. Storyboard.
- B. Fotomatik.
- C. Master.
- D. Animatik.

# **Zadanie 3.**

Do badań efektywności reklamy wykorzystano arkusz kalkulacyjny. Jaką formułę należy wpisać w komórce D2, aby otrzymać prawidłową wartość wskaźnika rentowności reklamy?

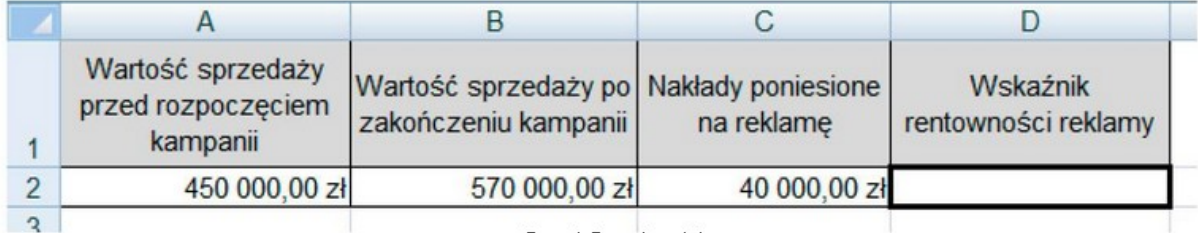

www.EqzaminZawodowy.info

 $A. = B2-A2/C2$ 

 $B = (B2-A2)/C2$  $C. = C2:(A2-B2)$ 

 $D. = C2:B2-A2$ 

# **Zadanie 4.**

Który materiał POS w postaci wiszącego elementu obracającego się pod wpływem ruchu powietrza został przedstawiony na rysunku?

wersja: KLLR6MMC

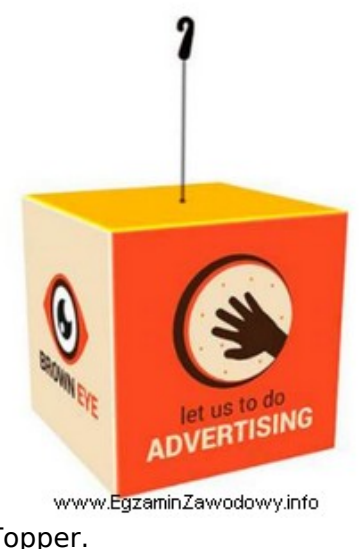

- A. Topper.
- B. Display.
- C. Dangler.
- D. Shelf talker.

### **Zadanie 5.**

Który z napisów został wykonany przy użyciu kroju pisma typu gotyk?

# TopCam Twoja wizja raju  $\mathbf{A}$

### TopCam Twoja wizja raju  $B<sub>1</sub>$

c. Top Cam Twoja wizja raju

### TopCam Twoja wizja raju D www.EgzaminZawodowy.info

- A. C.
- B. A.
- C. D.
- D. B.

# **Zadanie 6.**

Którą metodę oceny projektu przekazu reklamowego, pod kątem reakcji odbiorcy reklamy, przedstawiono na ilustracji?

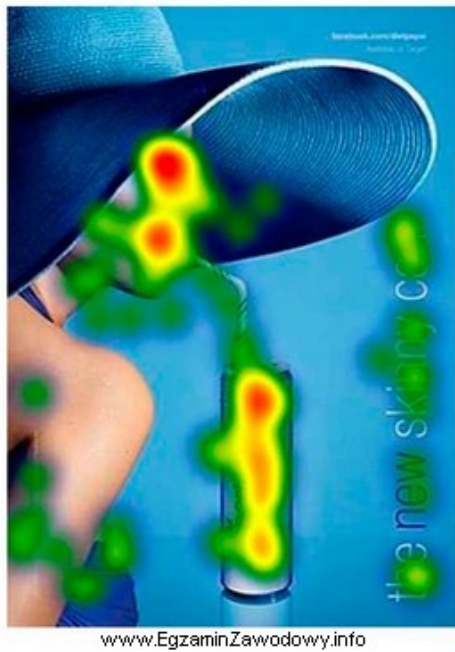

- A. Psychogalwaniczną.
- B. Eye-tracking (oko-kamera).
- C. VOPAN (analiza wysokości głosu).
- D. Audiometryczną.

### **Zadanie 7.**

Przekaz reklamowy został zamieszczony na papierowej opasce (taśmie) obejmującej czasopismo, która powoduje otworzenie się magazynu na artykule sponsorowanym. Reklama prasowa zaprojektowana w tej formie to

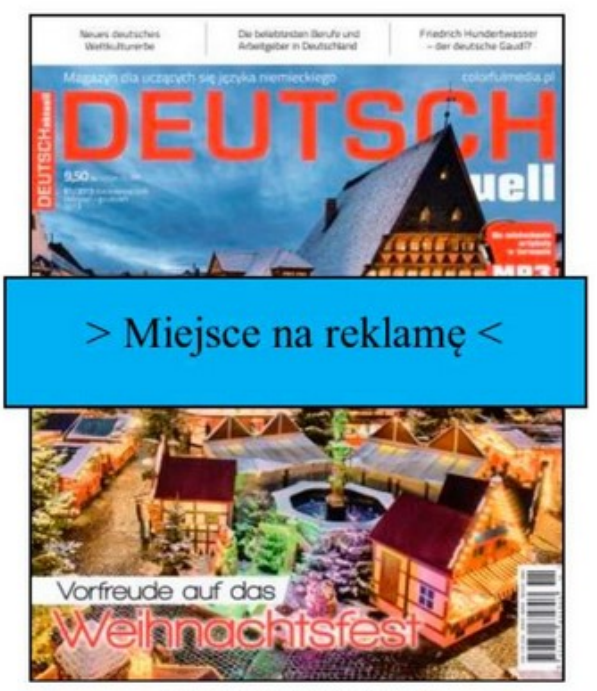

www.EgzaminZawodowy.info

A. brasilian cover.

B. banderola.

C. french gate.

D. french door.

# **Zadanie 8.**

Który proces należy zastosować, aby uzyskać efekt uszlachetniania papieru przedstawiony na rysunku, polegający na nadaniu powierzchni papieru struktury płótna, tak by zyskała ona ciekawszy wygląd i była niepowtarzalna w dotyku?

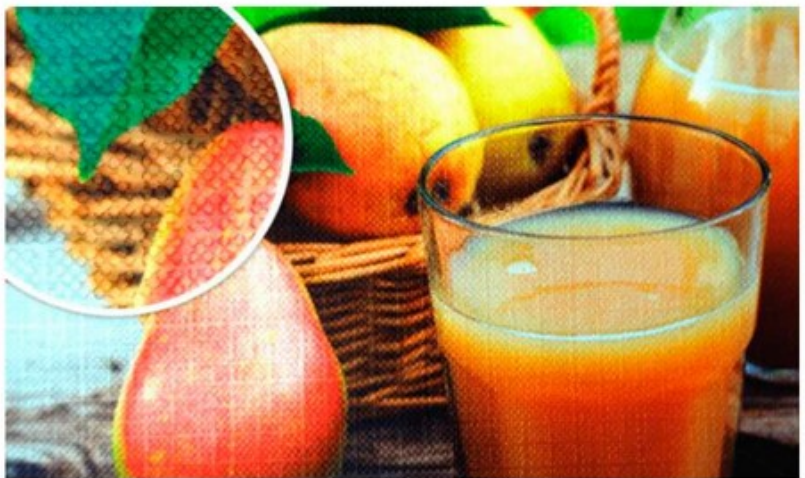

www.EgzaminZawodowy.info

- A. Gumowanie.
- B. Kalandrowanie.
- C. Cold-stamping.
- D. Brązowanie.

### **Zadanie 9.**

Który z wymienionych etapów produkcji spotu radiowego jest realizowany najpóźniej?

- A. Komponowanie podkładu muzycznego.
- B. Dobór lektora.
- C. Analiza briefu reklamowego.
- D. Dodawanie efektów dźwiękowych i usuwanie szumów.

# **Zadanie 10.**

Które narzędzie promocji będzie miało największą siłę oddziaływania na klienta, który jest w sklepie i podejmuje decyzję o zakupie sprzętu AGD?

- A. Sponsoring lokalnej drużyny sportowej.
- B. Artykuł sponsorowany w lokalnej prasie.
- C. Reklama telewizyjna.
- D. Sprzedaż osobista.

# **Zadanie 11.**

Do czego wykorzystywana jest w programach komputerowych technika morphingu?

- A. Tworzenia animacii.
- B. Korekty dźwięku.
- C. Analizy danych liczbowych.
- D. Edycji tekstu.

# **Zadanie 12.**

Który rodzaj środka artystycznego wyrazu zastosowano w sloganie "Twój kot kupowałby

smakołyki"?

- A. Aliteracja.
- B. Epitet.
- C. Personifikacja.
- D. Porównanie.

### **Zadanie 13.**

Określ liczbę emisji reklamy prasowej w weekendowych wydaniach pewnego dziennika, jeśli klient zażyczył sobie, aby reklama zajmowała 2 moduły oraz była wydrukowana w kolorze. Budżet kampanii wynosi 4200,00 zł.

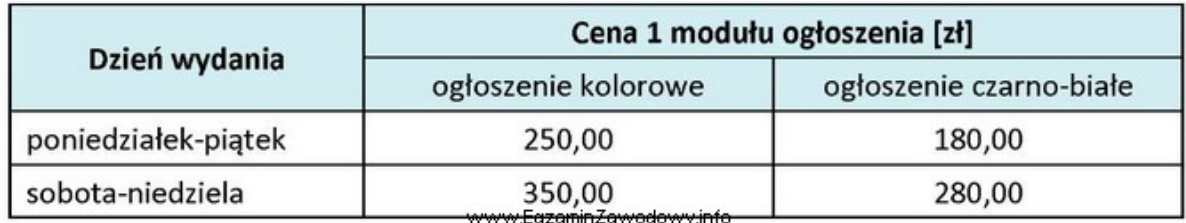

- A. 12 emisji.
- B. 6 emisji.
- C. 7 emisji.
- D. 8 emisji.

### **Zadanie 14.**

Który z dokumentów zawiera zestaw niezbędnych informacji potrzebnych do opracowania przez agencję reklamową strategii reklamy?

- A. Oferta handlowa.
- B. Dokument reklamowy.
- C. Brief.
- D. Broszura reklamowa.

### **Zadanie 15.**

Na którym rysunku przedstawiono sposób aranżacji sali sprzedaży typu ruszt?

wersja: KLLR6MMC

Legenda: Legenda: Ekspozycja towarów Ekspozycja towarów Kierunek ruchu nabywców Kierunek ruchu nabywców A.  $B.$ Legenda: Legenda: Ekspozycja towarów Ekspozycja towarów đ Kierunek ruchu nabywców Kierunek ruchu nabywców

C.

A. A. B. B.

C. D.

D. C.

**Zadanie 16.**

Który element logo przedstawiony na zamieszczonym rysunku oznaczono strzałką?

www.EgzaminZawodowy.info

D.

**<www.testy.egzaminzawodowy.info>**

wersja: KLLR6MMC

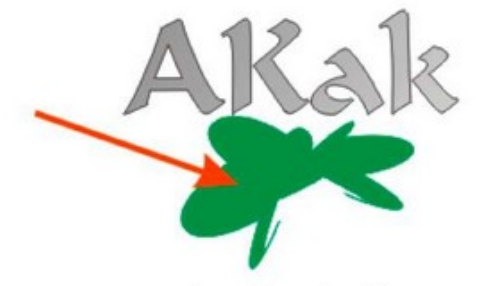

www.EgzaminZawodowy.info

- A. Tagline.
- B. Sygnet.
- C. Kaligraf.
- D. Logotyp.

# **Zadanie 17.**

Ocenę jakości reklamy prasowej przeprowadzono metodą rozpoznania. Test przeprowadzono w grupie 300 osób, stałych czytelników czasopisma, którym zadano 3 pytania. Który odsetek osób poddanych testowi zapamiętało ogłoszenie w stopniu najwyższym?

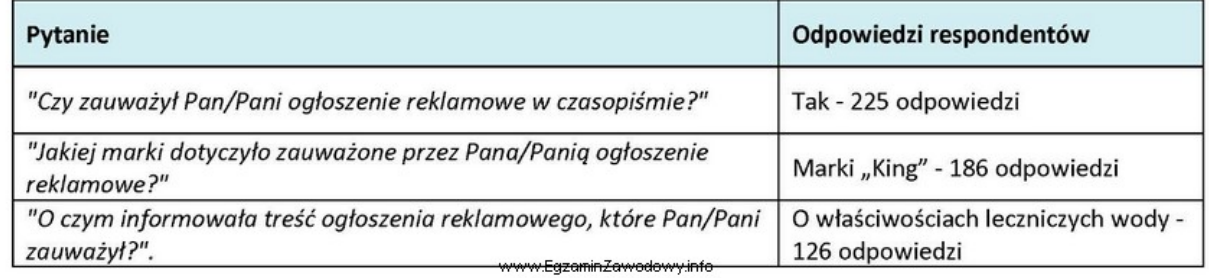

A. 75%

- B. 62%
- C. 33%
- D. 42%

### **Zadanie 18.**

Które z wymienionych mediów spełnia wymagania określone w strategii reklamy firmy, podane w ramce?

> Strategia reklamy zakłada wykorzystanie medium cechującego się długim czasem ekspozycji, nawet 24 h, wysoką selektywnością geograficzną, atrakcyjną techniką prezentacji i niskim kosztem przygotowania.

> > www.EgzaminZawodowy.info

- A. Radio.
- B. Outdoor.
- C. Telewizja.
- D. Kino.

### **Zadanie 19.**

Korzystając z danych zawartych w tabeli, dobierz papier termotransferowy do wykonania nadruku na torbach z mieszanki bawełny i poliestrów, przy założeniu, że torby będą mogły być prane w temperaturze 40°C, a łączny czas wykonania nadruku i odrywania warstwy nośnej ma być najkrótszy.

**<www.testy.egzaminzawodowy.info>**

wersja: KLLR6MMC

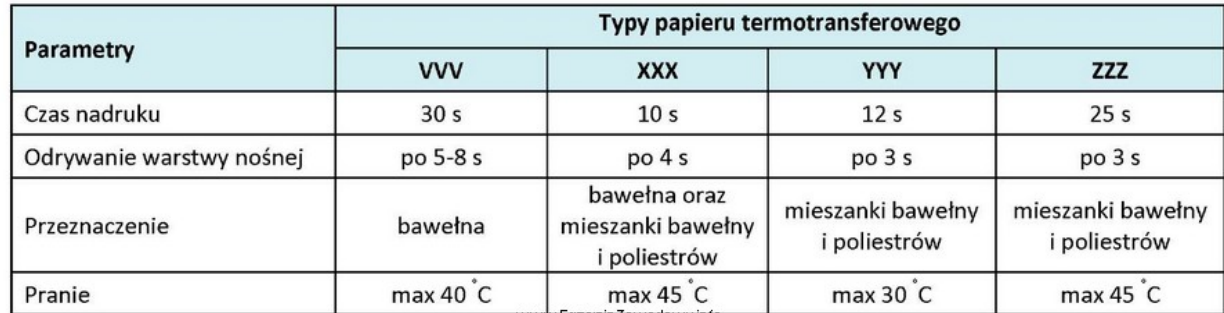

A. VVV

B. YYY

C. ZZZ

D. XXX

### **Zadanie 20.**

Którego z wymienionych narzędzi należy użyć, aby uzyskać kształty zawieszek przedstawione na ilustracji?

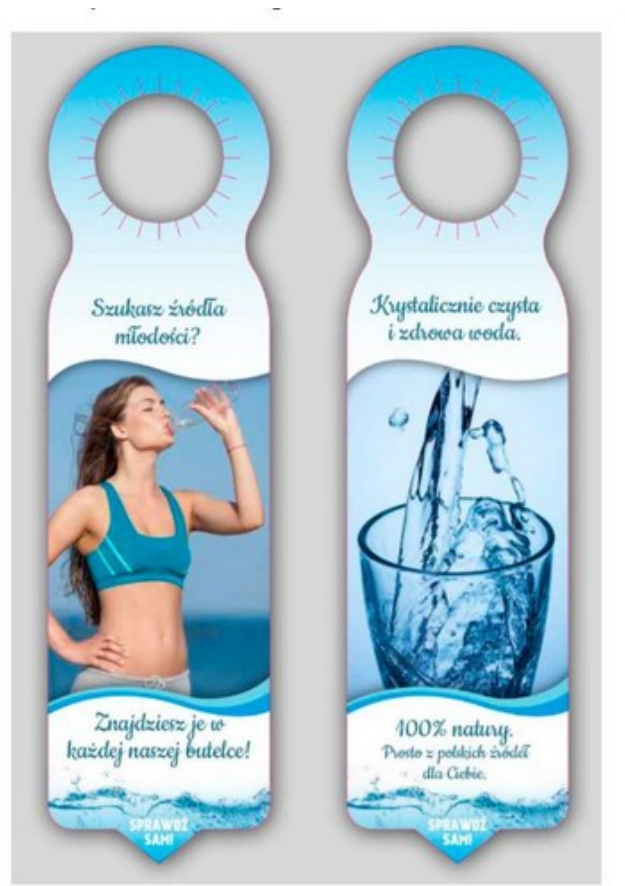

www.EgzaminZawodowy.info

- A. Kalandra.
- B. Falcerki.
- C. Rakli.
- D. Wykrojnika.

# **Zadanie 21.**

Przygotowana reklama w wersji elektronicznej została przekazana klientowi do akceptacji jako plik z rozszerzeniem MP3. Który z wymienionych nośników reklamowych został przygotowany

dla klienta?

- A. Spot telewizyjny.
- B. Animacja komputerowa.
- C. Plakat wielkoformatowy.
- D. Spot radiowy.

### **Zadanie 22.**

Który z projektowanych przekazów reklamowych napoju alkoholowego typu piwo jest prawnie **niedozwolony**?

A. Telewizyjny spot reklamowy, w którym kierowca rajdowy na mecie wznosi toast piwem, a następnie delektuje się nim z kolegami.

B. Plakat reklamowy w pubie ze sloganem "Nowa butelka, ten sam dobry smak".

C. Plakat na tablicy reklamowej browaru (20% powierzchni reklamy stanowi napis informujący o szkodliwości spożywania alkoholu).

D. Kinowy spot reklamowy, który będzie emitowany przed filmem dla osób dorosłych, którego projekcja rozpocznie się o godzinie 23:30.

# **Zadanie 23.**

Który symbol umieszczony obok logo firmy oznacza znak towarowy zarejestrowany w urzędzie patentowym?

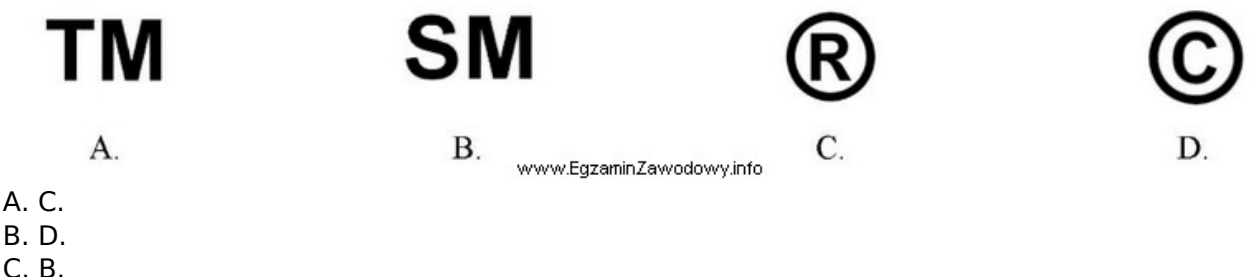

- 
- D. A.

# **Zadanie 24.**

Na podstawie wykresu przedstawiającego poziom oglądalności pewnej stacji telewizyjnej wybierz najkorzystniejszy czas emisji spotu reklamowego adresowanego do grupy docelowej, czyli osób w wieku powyżej 65 lat.

wersja: KLLR6MMC

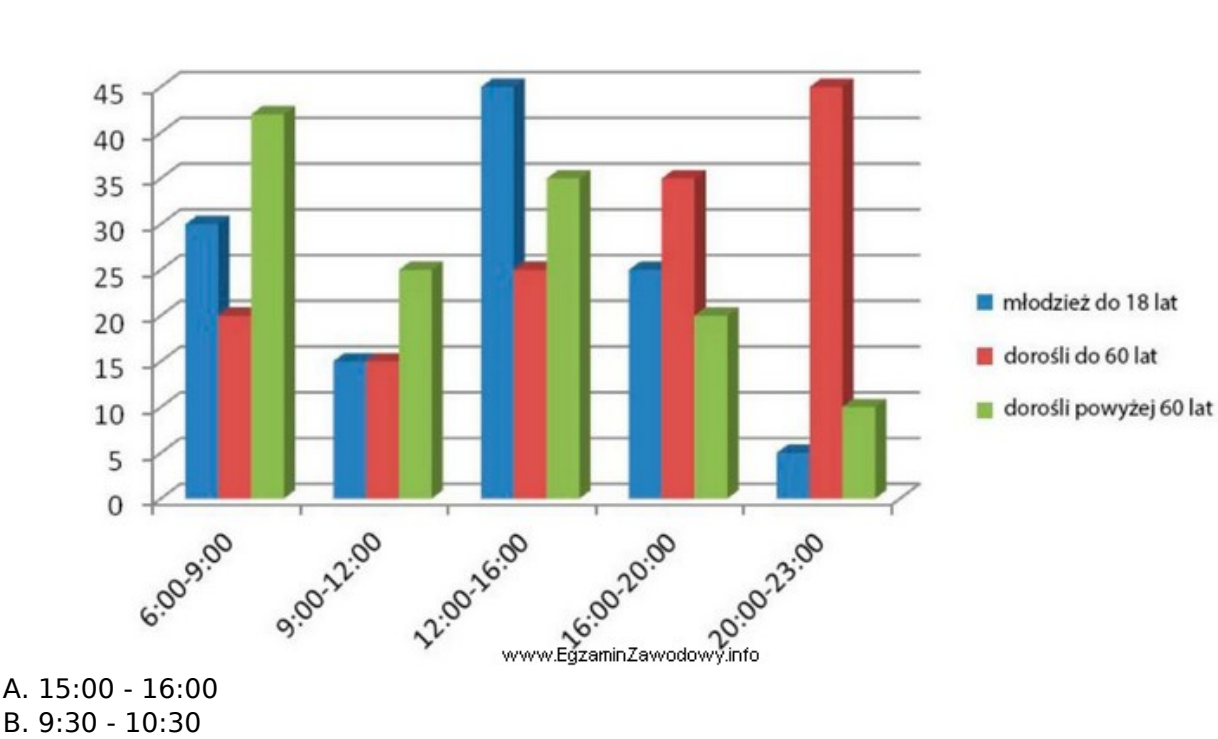

- C. 19:30 20:30
- D. 7:30 8:30

### **Zadanie 25.**

Oblicz liczbę użytkowników, jeśli w badanym okresie w witrynie internetowej A reklamę nowego modelu motocykla odsłoniło 10% grupy docelowej, czyli mężczyzn w wieku od 18 do 45 lat korzystających z Internetu.

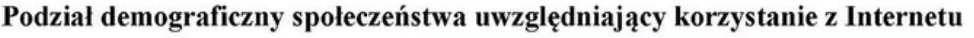

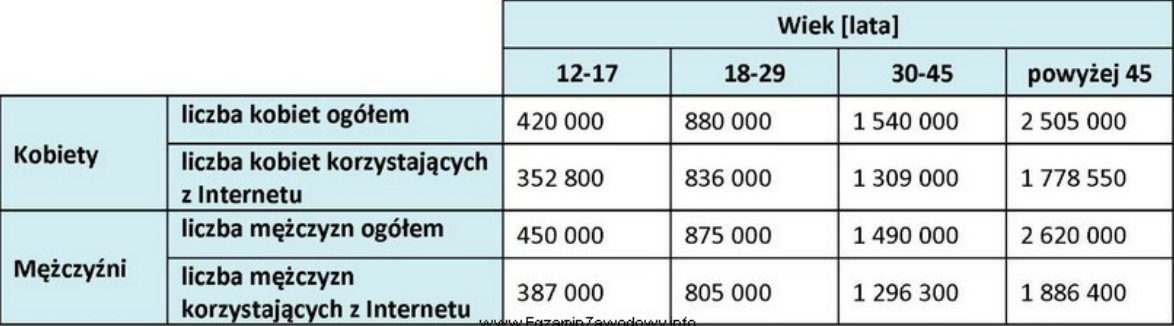

- A. 210 130 osób
- B. 214 500 osób
- C. 2 101 300 osób
- D. 236 500 osób

### **Zadanie 26.**

Którą operację należy wykonać w utworzonej w arkuszu kalkulacyjnym bazie danych w celu wyświetlenia tylko i wyłącznie informacji o zleceniu dla konkretnego klienta, zrealizowanym we wskazanym miesiącu i dotyczącym projektu określonych nośników reklamowych?

- A. Filtrowanie.
- B. Konsolidowanie.
- C. Sortowanie.
- D. Recenzowanie.

**<www.testy.egzaminzawodowy.info>**

wersja: KLLR6MMC

### **Zadanie 27.**

Który z wymienionych papierów to według klasyfikacji handlowej papier niskogramaturowy powlekany?

- A. MFC (machine finished coated).
- B. LWC (light weight coated).
- C. LWU (light weight uncoated).
- D. HWC (high weight coated).

### **Zadanie 28.**

Jaką minimalną liczbę rolek folii termotransferowej należy zamówić, aby wykonać nadruk 500 szt. kół o promieniu 11,5 cm? Rolka folii ma szerokość 50 cm i długość 20 mb, będzie wykorzystana optymalnie, a fragmenty folii nie będę sklejane.

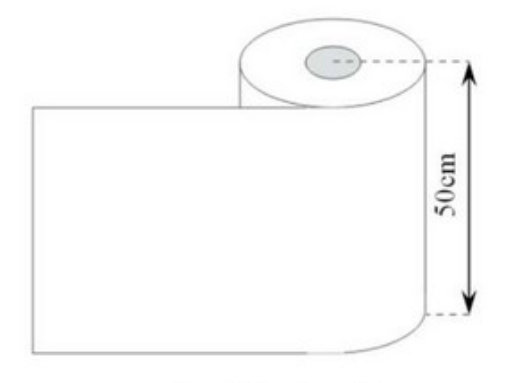

www.EgzaminZawodowy.info

- A. 6 rolek.
- B. 3 rolki.
- C. 5 rolek.
- D. 1 rolkę.

### **Zadanie 29.**

Na podstawie zamieszczonego wykresu określ, ile osób widziało reklamę szamponu przy założeniu, że badaniami objęto grupę 1000 respondentów.

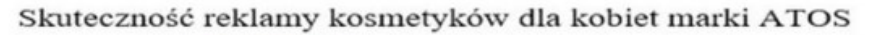

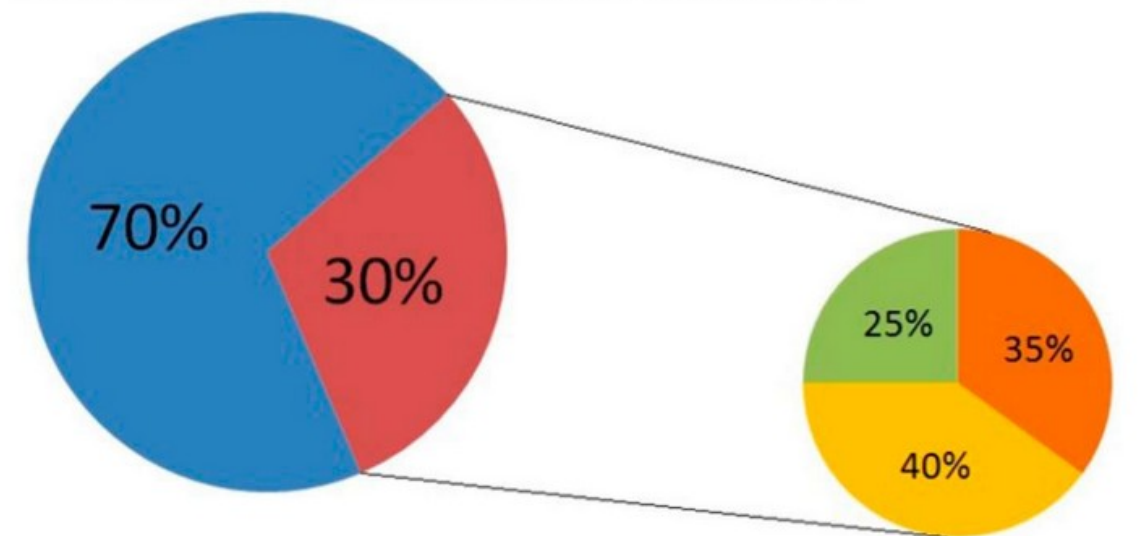

Czy w przeciągu ostatniego miesiąca widziała Pani reklamę kosmetyków marki ATOS?

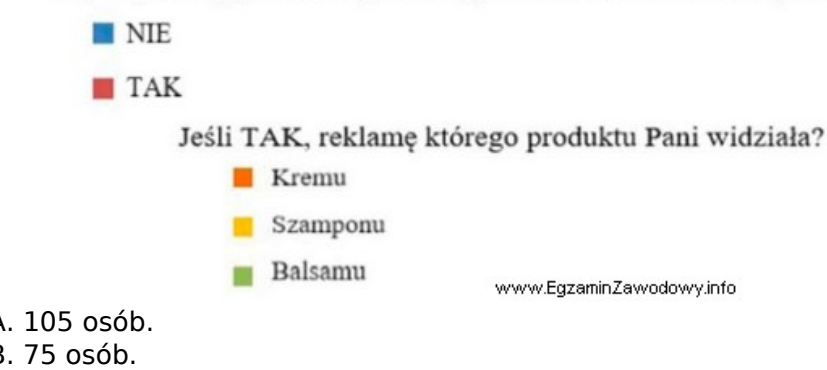

- A. 105 osób.
- B. 75 osób.
- C. 300 osób.
- D. 120 osób.

### **Zadanie 30.**

Który rodzaj pytania, przygotowany do przeprowadzenia wywiadu bezpośredniego, przedstawiono w ramce?

Czy w ostatnim miesiącu widział Pan reklamę naszego produktu? TAK (prosze przejść do pytania nr 7)  $\Box$ NIE (proszę przejść do pytania nr 11)  $\Box$ www.EgzaminZawodowy.info

- A. Kontrolne.
- B. Otwarte.
- C. Filtrujące.
- D. Metryczkowe.

### **Zadanie 31.**

Celem kampanii reklamowej jest poinformowanie klientów o otwarciu w Katowicach nowego oddziału sieciowej restauracji. Która z wymienionych form reklamy zapewni najlepsze dotarcie do grupy docelowej, którą stanowią mieszkańcy Katowic i okolic?

A. Ogłoszenie modułowe w dzienniku ogólnopolskim.

**<www.testy.egzaminzawodowy.info>**

wersja: KLLR6MMC

- B. Spot w TVP3 Katowice.
- C. Spot radiowy w Radiu Bielsko.
- D. Plakat umieszczony przed restauracją.

### **Zadanie 32.**

Nieuczciwa praktyka polegająca na rejestrowaniu różnych wariantów domen internetowych znanych marek i ich sprzedaż po zawyżonej cenie firmom, które nie zarejestrowały wcześniej takich domen, to

- A. framing.
- B. typosquatting.
- C. linking.
- D. cybersquatting.

### **Zadanie 33.**

Ile czasu potrzeba, aby zrealizować zamówienie klienta dotyczące wydruku zatwierdzonego wzoru wizytówki?

### Parametry zlecenia:

- · wielkość zamówienia 1000 sztuk (rozmieszczonych po 10 na stronie A4),
- · kolorystyka 4+4
- Parametry technologiczne:
	- · prędkość wydruku 20 stron/minutę
	- · prędkość cięcia manualnej wycinarki wizytówek 60 kartek A4/godzinę
	- · czas pakowania 20 minut.

### A. 230 minut.

- B. 130 minut.
- C. 125 minut.
- D. 170 minut.

### **Zadanie 34.**

Oblicz koszt efektywnego dotarcia do 1% grupy docelowej, jeśli kampania reklamowa kosztowała 175 000,00 zł, a wskaźnik intensywności kampanii reklamowej wynosił 25 punktów.

ww.EgzaminZawodowy.info

A. 43 750,00 zł B. 5 303,03 zł C. 7 000,00 zł D. 131 250,00 zł

### **Zadanie 35.**

Na podstawie graficznej prezentacji udziału poszczególnych segmentów rynku reklamy w pewnym roku określ, jaki był udział segmentu czasopism w porównaniu z segmentem radia.

**<www.testy.egzaminzawodowy.info>**

wersja: KLLR6MMC

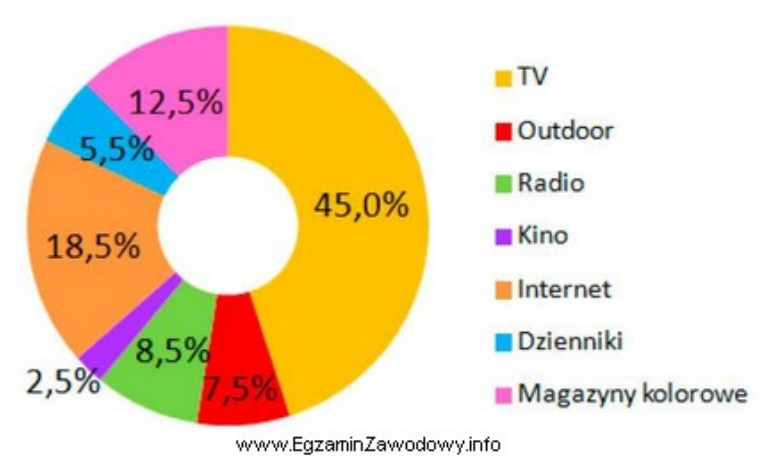

- A. Mniejszy o 2 punkty procentowe.
- B. Większy o 4 punkty procentowe.
- C. Mniejszy o 3 punkty procentowe.
- D. Większy o 9,5 punkta procentowego.

### **Zadanie 36.**

W oparciu o zamieszczony fragment umowy o emisję reklamy prasowej określ wysokość zaliczki, jaką zamawiający ma umieścić na poleceniu przelewu na rzecz wydawcy reklamy.

```
63Zamawiający zleca zamieszczenie reklamy w kwartalniku "Twój ogród" zgodnie
  z załączonymi materiałami, w terminie i formacie:
  1) numer wydania: zima 2020
  2) przedmiot zamówienia:
      - reklama rozkładówka (2 sąsiadujące strony A4)
          cena netto: 2500,00 zł; stawka VAT 23%
      - usługa dodatkowa - design reklamy
          cena netto: 250,00 zł; stawka VAT 23%
  §4Kwota za zamieszczenie reklamy płatna jest w formie zaliczki w wysokości 50% wartości brutto zamówienia
  w terminie 14 dni od złożenia zamówienia. Pozostałą kwotę należy zapłacić w terminie 14 dni od publikacji reklamy.
A. 1 691,25 zł
```
B. 3 382,50 zł C. 1 375,00 zł D. 1 058,75 zł

### **Zadanie 37.**

Które zjawisko polegające na przełączaniu kanałów telewizyjnych przez oglądającego ma znaczenie przy planowaniu kolejności emisji spotów w bloku?

- A. Zapping.
- B. Telemarketing.
- C. Mailing.
- D. Intermedia.

### **Zadanie 38.**

Do czego służy program komputerowy, którego okno przedstawiono na rysunku?

wersja: KLLR6MMC

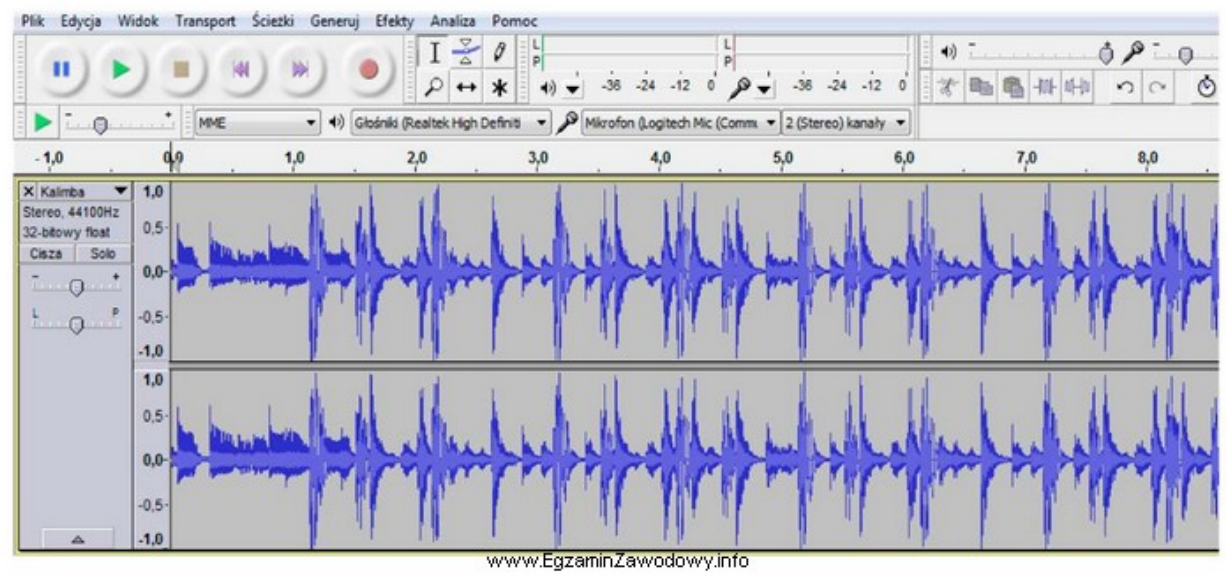

- A. Tworzenia animacji.
- B. Tworzenia grafiki wektorowej.
- C. Obróbki plików dźwiękowych.
- D. Tworzenia grafiki rastrowej.

### **Zadanie 39.**

Klient, właściciel butiku z ekskluzywną odzieżą damską, zamówił reklamę wystawienniczą w postaci aranżacji wystawy sklepowej. W której formie najlepiej przedstawić klientowi projekt reklamy do akceptacji?

- A. Proofu cyfrowego.
- B. Wizualizacji komputerowej.
- C. Proofu analogowego.
- D. Briefu reklamowego.

### **Zadanie 40.**

W celu wywołania napięcia i emocji w radiowym spocie reklamowym ubezpieczeń samochodowych umieszczono nagły dźwięk zderzenia/kolizji. Którą formę dźwiękową wykorzystano w tym przekazie?

- A. Podkład muzyczny stanowiący tło przekazu.
- B. Dżingiel.
- C. Podkład muzyczny związany z treścią przekazu.
- D. Efekt dźwiękowy.

**<www.testy.egzaminzawodowy.info>**

wersja: KLLR6MMC

# **KARTA ODPOWIEDZI**

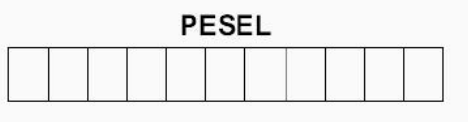

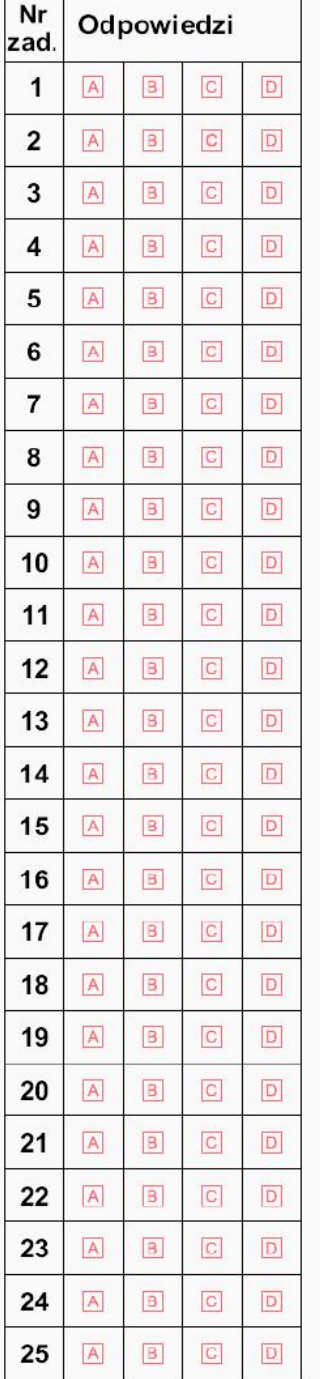

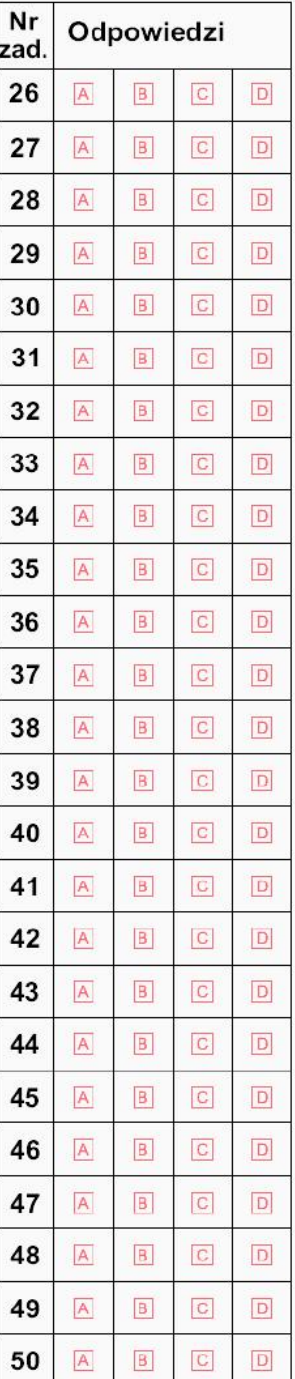

### Miejsce na naklejkę z nr PESEL

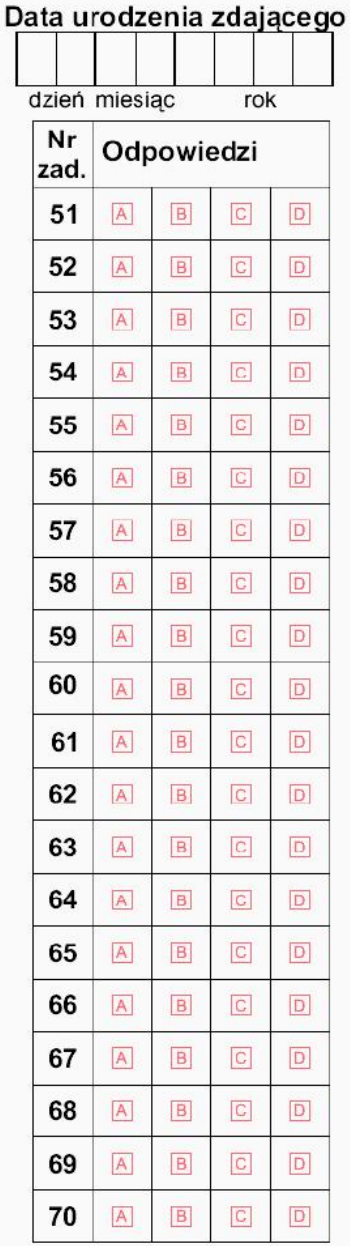

### Strona 1 z 1